## **Google meet** 開啟方式

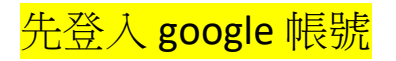

## ★電腦 **googl meet** 在這裡**(**點九宮格就找得到**)**

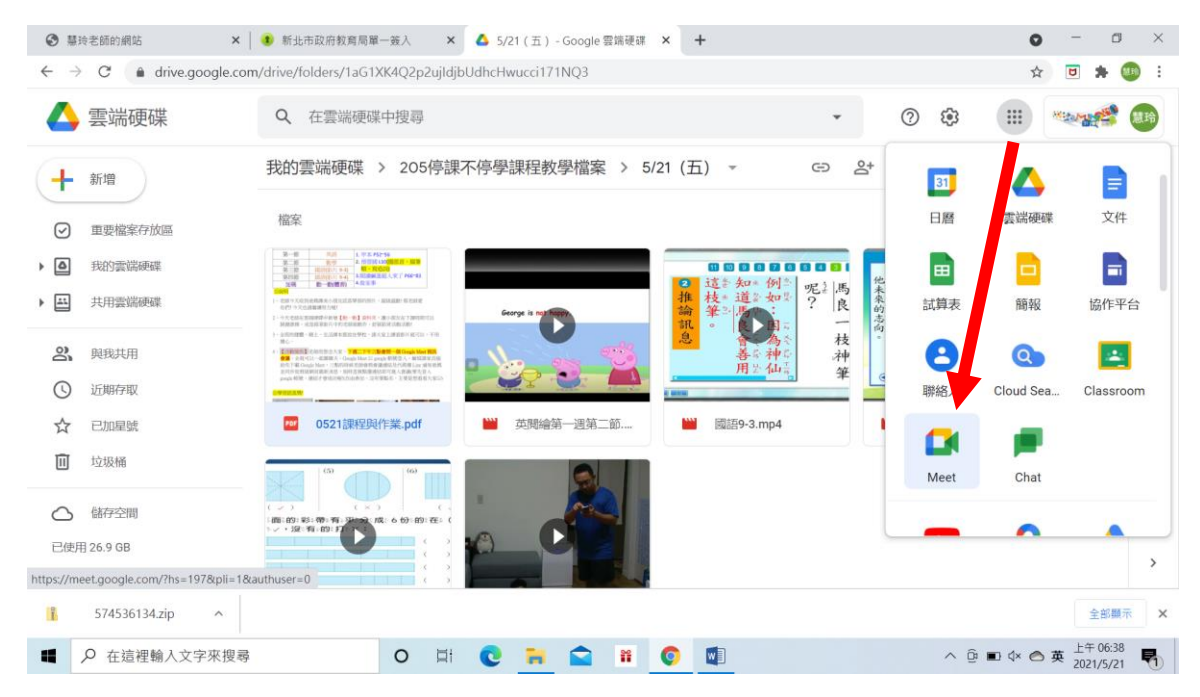

## ★使用手機連線請先下載 **googl meet**

Q

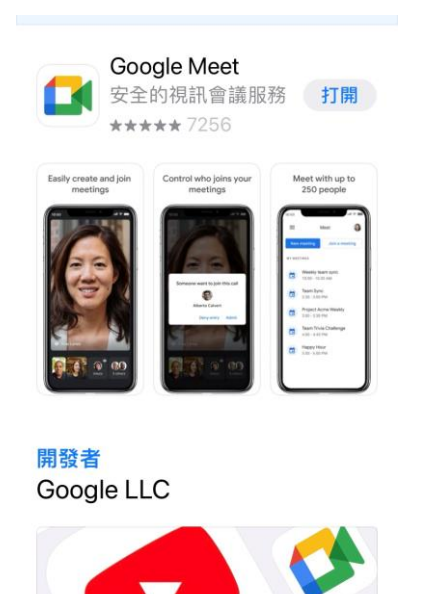

S

App

 $\ddot{\bullet}$ 

Ò

Today